## <span id="page-0-0"></span>**Struktura formuláře Protokol pracovního příkazu**

Kapitola [Struktura formuláře protokol pracovního příkazu](#page-0-0) obsahuje následující témata:

- [Obecné informace](#page-0-1)
- [Základní informace o protokolu pracovního příkazu](#page-0-2)

## <span id="page-0-1"></span>Obecné informace

[Editace](https://docs.elvacsolutions.eu/pages/viewpage.action?pageId=67634852) záznamu [protokolu pracovního příkazu](https://docs.elvacsolutions.eu/pages/viewpage.action?pageId=67643048) se provádí na formuláři **Protokol pracovního příkazu**. Tento formulář umožňuje doplnit výsledek příkazu, změnit dopad na majetek, doplnit časový odhad prací a odhad spotřeby náhradních dílů aj.

Hromadné zadání výsledků pracovních příkazů umožňuje dialog, který je popsán v kapitole [Zápis výsledků pracovního příkazu](https://docs.elvacsolutions.eu/pages/viewpage.action?pageId=67643234).

Formulář **Protokol pracovního příkazu** je rozdělen do následujících záložek:

- Protokol pracovního příkazu Základní informace o tomto protokolu pracovního příkazu. Význam jednotlivých polí je popsán [zde.](#page-1-0)
- Úkoly Jednotlivé kroky [pracovního postupu](https://docs.elvacsolutions.eu/pages/viewpage.action?pageId=67643037) k provádění tohoto pracovního příkazu a výsledky splnění těchto úkolů jsou.
- Předpokládané práce Přehled pracovních pozic a časový odhad při provádění tohoto pracovního příkazu. Informace se načítají automaticky na základě vybraného pracovního postupu nebo je můžete zadat ručně.
- Předpokládaná spotřeba dílů Přehled odhadované spotřeby náhradních dílů při provádění tohoto pracovního příkazu. Informace se načítají automaticky na základě vybraného pracovního postupu nebo je můžete zadat ručně.
- Použité náhradní díly Přehled skutečně spotřebovaných náhradních dílů při provádění tohoto pracovního příkazu.
- Zápis práce Přehled skutečně odvedené práce při provádění tohoto pracovního příkazu.
- Dokumenty Přehled souvisejících dokumentů. Postup práce s přílohami a odkazy je popsán v kapitole [DMS Document](https://docs.elvacsolutions.eu/display/TECHIS200DOC/DMS+-+Document+Management+System)  [Management System](https://docs.elvacsolutions.eu/display/TECHIS200DOC/DMS+-+Document+Management+System).

<span id="page-0-2"></span>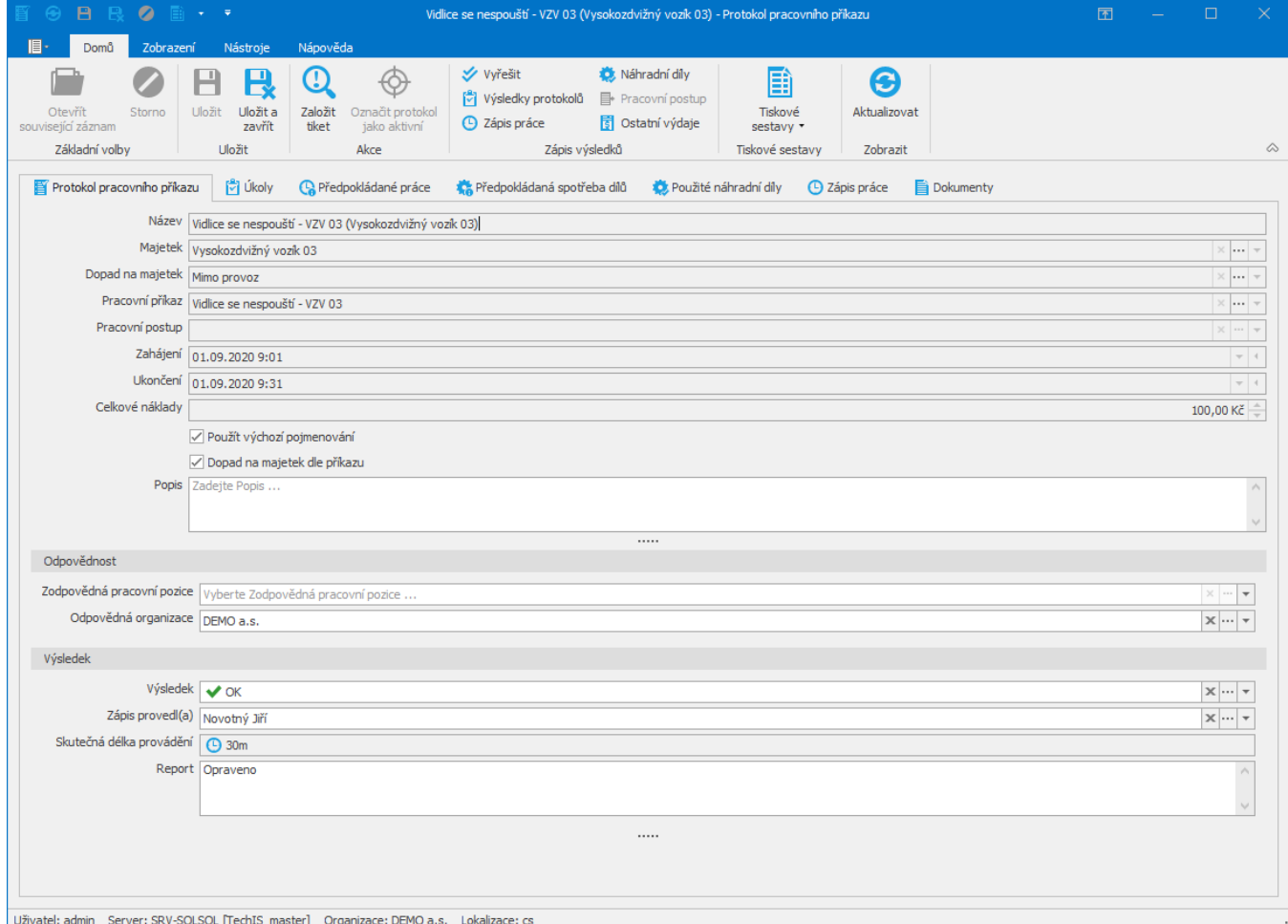

## <span id="page-1-0"></span>Základní informace o protokolu pracovního příkazu

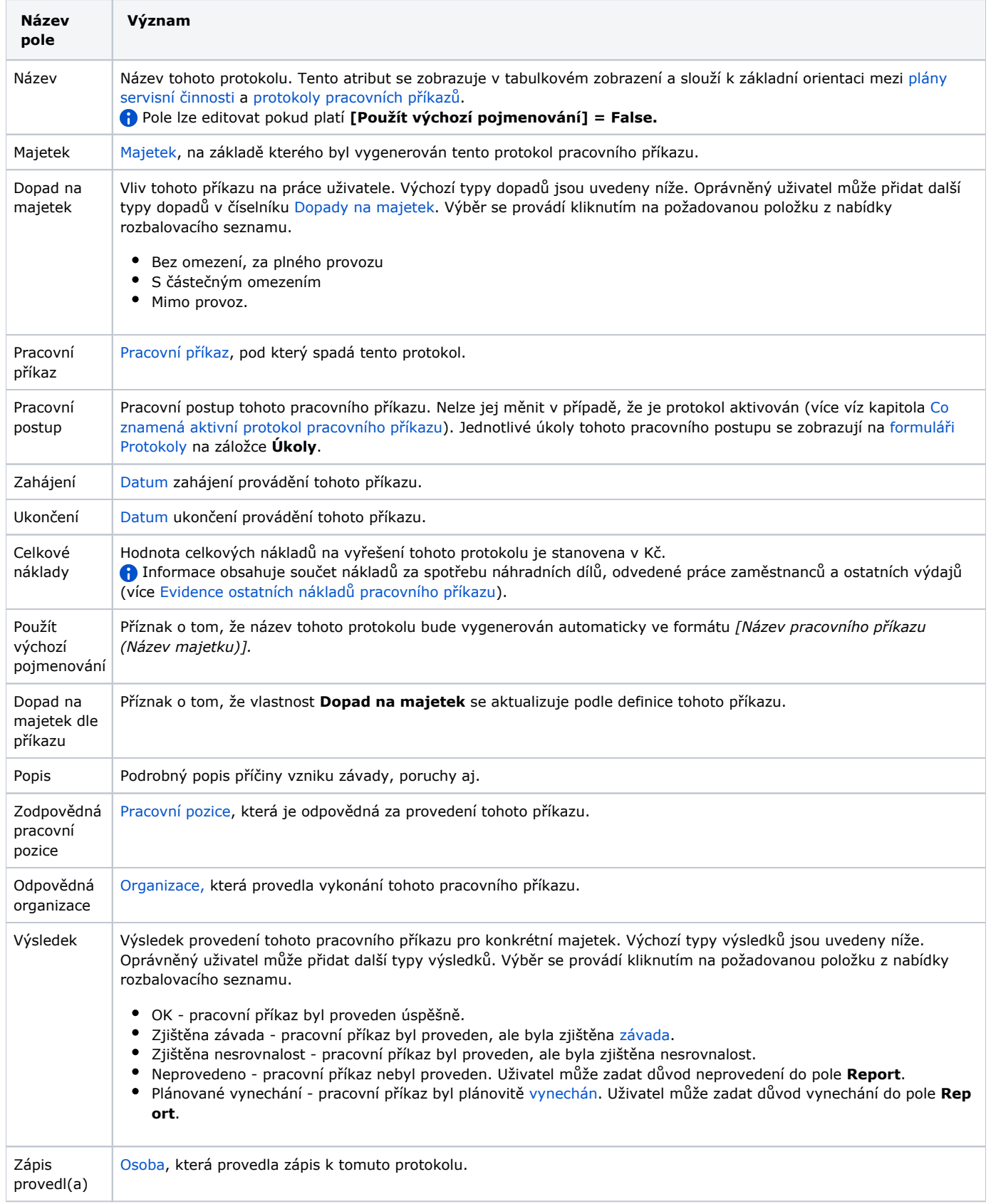

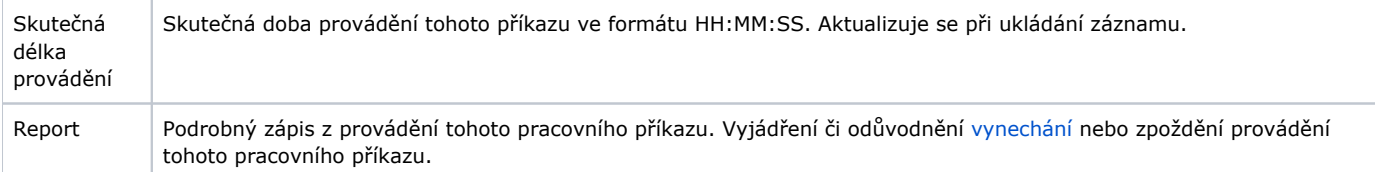